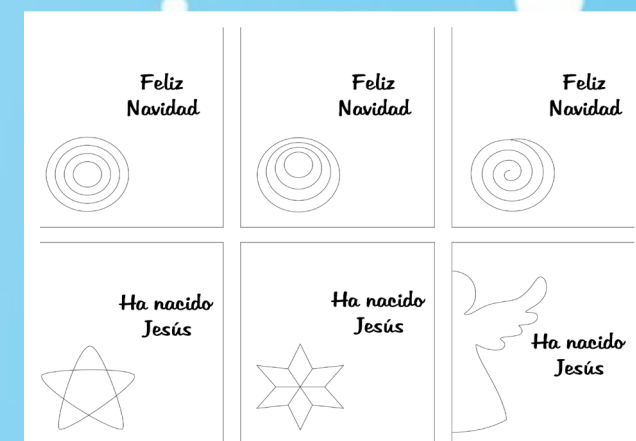

## Feliz Navidad  $F<sub>el</sub>$ Navir

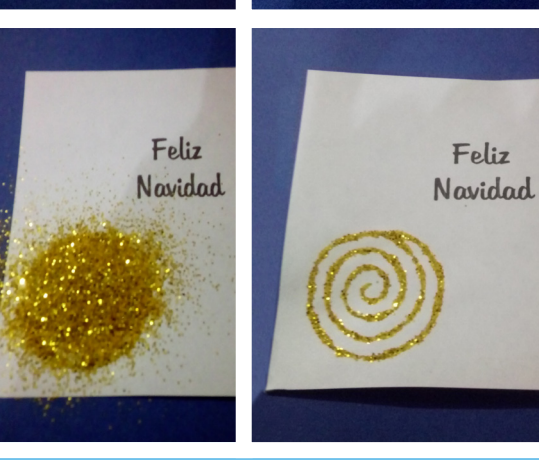

## ADORNOS

**Usa estos adornos para hacer tarjetas.**

*Descarga e imprime la hoja de adornos.*

*Recorta un cuadro para cada tarjeta.*

*Con la ayuda de una punta –puede ser un mondadientes o un lapicero sin tinta– coloca pegamento blanco en las líneas del dibujo y esparce brillos antes de que seque. Retira el brillo y quedará la figura.*

*Pega el cuadro en una tarjeta, dejando un borde ancho. Coloca encima lo que sería la cinta que sostiene la figura. Puedes usar cintas de color o marcadores.*

Feliz Wirl. Ha nacido Ha nacido Ha nacido Jesús Jesús Jesús

arte: Cristina Alvarez Jáuregui | ©2016 hermanamargarita.com

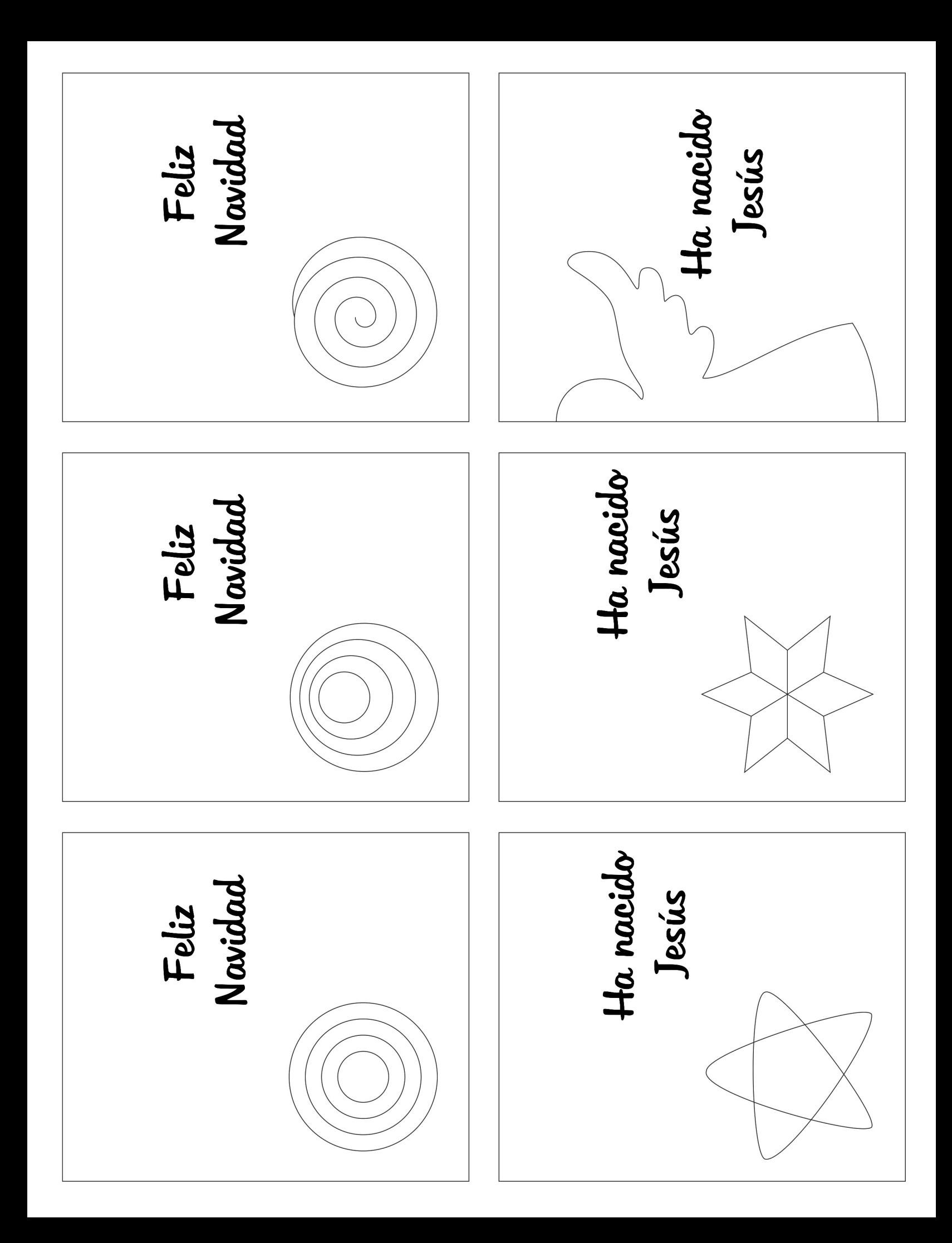